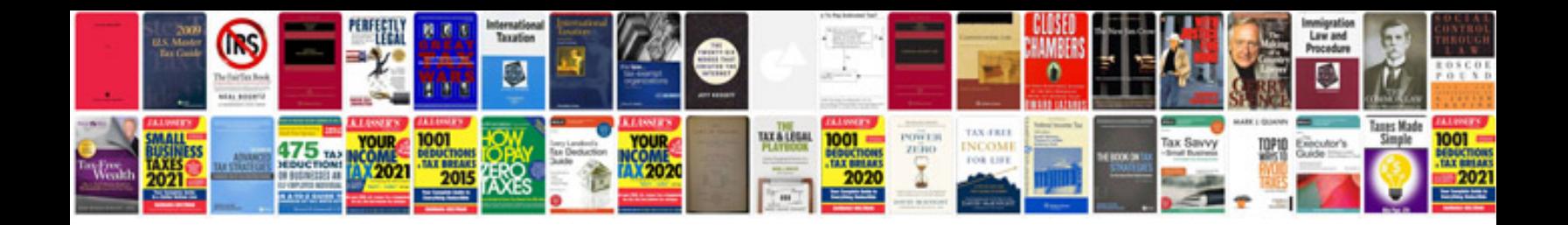

**Event proposal template**

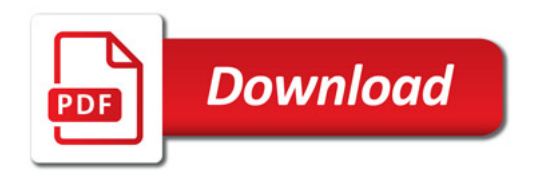

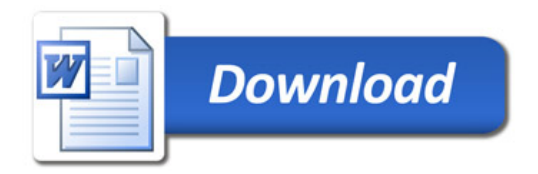